## , tushu007.com

 $<<$ After Effects 7.0  $>>$ 

书名:<<After Effects 7.0标准培训教程(中文版)>>

- 13 ISBN 9787542737915
- 10 ISBN 7542737910

出版时间:2007-11

页数:316

字数:492000

extended by PDF and the PDF

http://www.tushu007.com

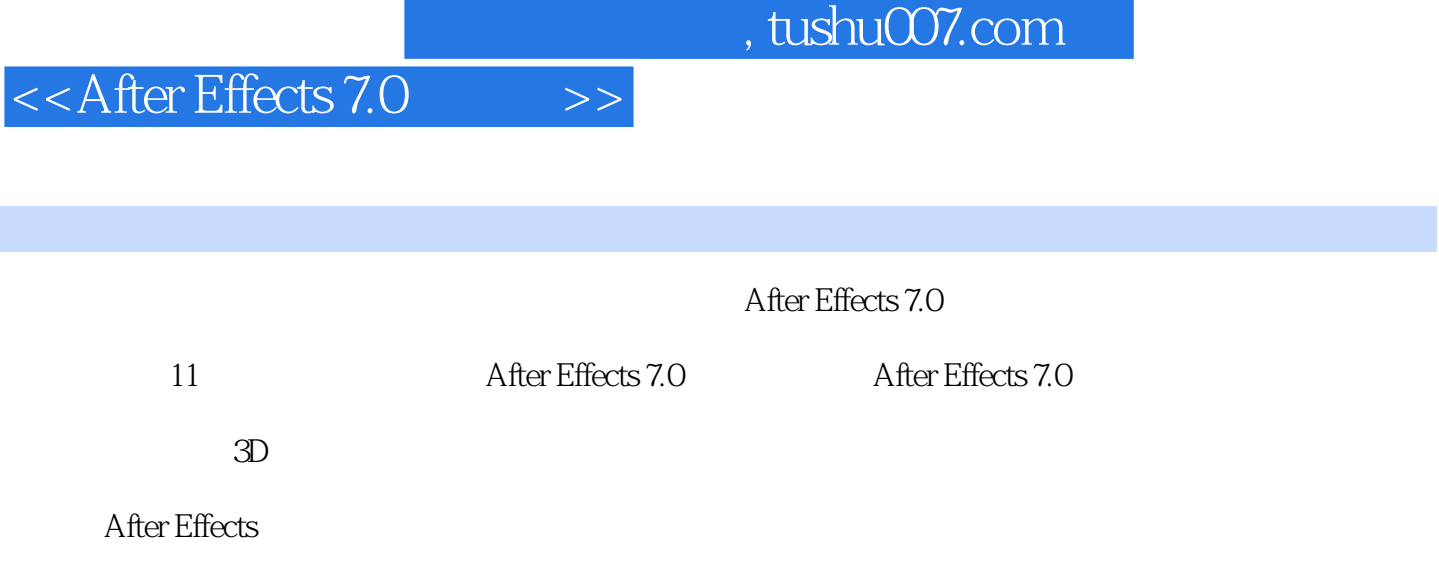

## $<<$ After Effects 7.0  $>>$

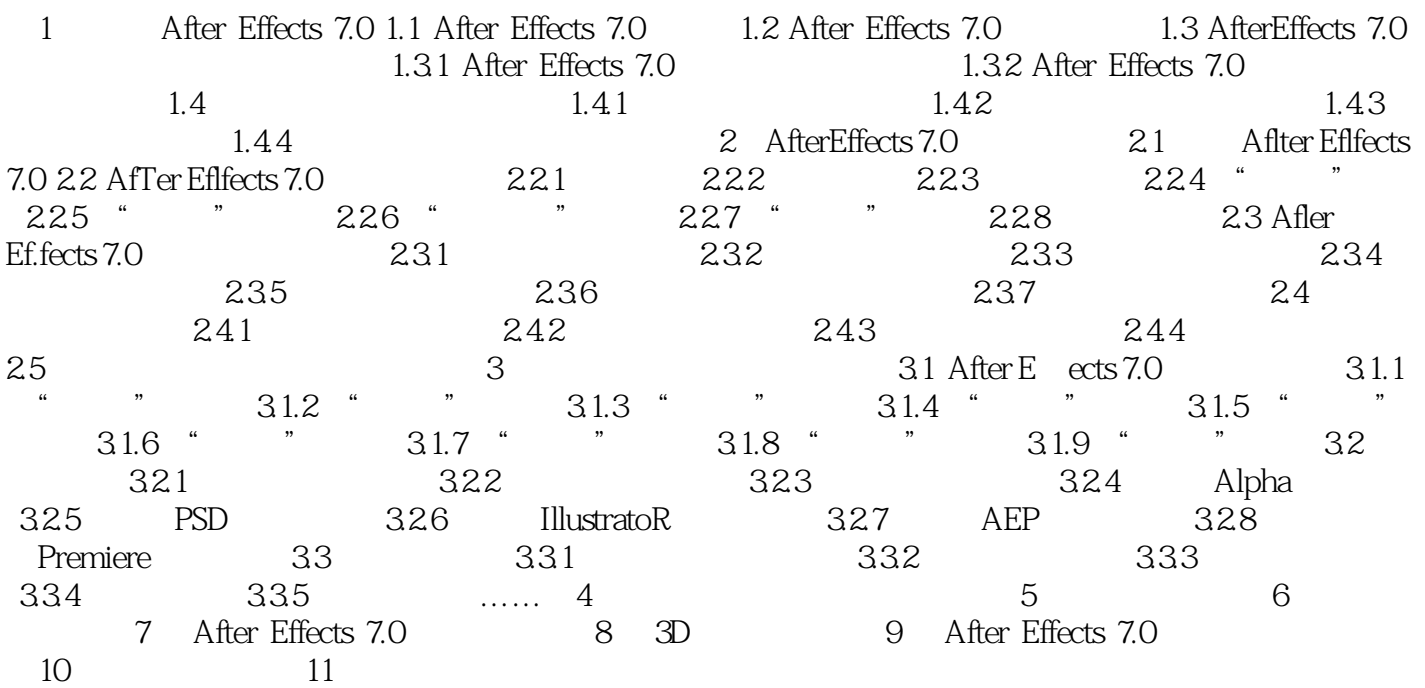

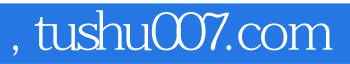

## $<<$ After Effects 7.0  $>>$

本站所提供下载的PDF图书仅提供预览和简介,请支持正版图书。

更多资源请访问:http://www.tushu007.com